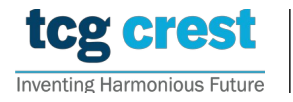

**Institute for Advancing Intelligence, TCG CREST** (TCG Centres for Research and Education in Science and Technology)

# Introduction to Computer Programming and Data Structures Assignment 03

 $\gamma_{\text{20}}$  -for well c/o Santram Dewangan pragati Bonus: 20 –for well indentation, variable name and programming style Maximum Marks: 150 Submission Deadline: 2022-Sep-01

## Assignment problem # AP0301

- functions GCD R and GCD I with recursion and iteration, respectively. Compute the respective execution time  $Time_R(a, b)$  and  $Time_I(a, b)$  for input a and b. • Problem: Find the GCD of two integers using the Euclidean algorithm. Write two
- Photo Id Card Type: Aadhaar/ Voter ID/ Passport/ PAN • Input: *n* followed by N space separated  $a, b$  $\overline{n}$ Where,  $(a_i, b_i \in \mathbb{Z}$  and  $0 \lt N \leq 10000$ ). The name of the input file must be input\_AP0301.txt  $\overline{n}$  $a_1$   $b_1$  $a_2$   $b_2$ . . .  $a_n, b_n$
- Candidate: ONLINE  $a_1$  b<sub>1</sub>  $GCD_R(a_1, b_1)$   $GCD_I(a_1, b_1)$   $Time_R(a_1, b_1)$   $Time_I(a_1, b_1)$  1. This Admit Card is not transferable.  $a_n$  b<sub>n</sub>  $GCD$ <sub>-</sub> $R(a_n, b_n)$   $GCD$ <sub>-</sub> $I(a_n, b_n)$   $Time_R(a_n, b_n)$   $Time_I(a_n, b_n)$ Time can be in second. • Output:  $a_i$   $b_i$  gcd $(a_i, b_i)$  separated by space  $a_2$  b<sub>2</sub> GCD\_R( $a_2$ ,  $b_2$ ) GCD\_I( $a_2$ ,  $b_2$ ) Time<sub>R</sub>( $a_2$ ,  $b_2$ ) Time<sub>I</sub>( $a_2$ ,  $b_2$ ) . . .

[30]

### Assignment problem  $#$  AP0302

• Problem: In mathematical terms, the sequence  $F_n$  of Fibonacci numbers is defined by the recurrence relation  $F_n = F_{n-1} + F_{n-2}$  with seeded value  $F_0 = 0$  and  $F_1 = 1$ . The series can be given as 0, 1, 1, 2, 3, 5, 8, 13, 21, 34, 55, 89, 144, $\cdots$ 

Write two functions Fibonacci R and Fibonacci I with recursion and iteration, respectively. Compute the respective execution time  $Time_R(n)$  and  $Time_I(n)$  for input  $n$ .

• Input: N followed by N space separated  $n_i$ s N

 $n_1$   $n_2$   $\cdots$   $n_N$ Where, (  $n_i \in \mathbb{Z}$  and  $0 \leq n_i \leq 100000$ ). The name of the input file must be input AP0302.txt

• Output:

 $n_1$  Fibonacci<sub>-</sub> $R(n_1)$  Fibonacci<sub>-</sub> $I(n_1)$  Time<sub>R</sub> $(n_1)$  Time<sub>I</sub> $(n_1)$  $n_2$  Fibonacci  $R(n_2)$  Fibonacci  $I(n_2)$  Time<sub>R</sub> $(n_2)$  Time<sub>I</sub> $(n_2)$ . . .

 $n_N$  Fibonacci  $R(n_N)$  Fibonacci  $I(n_N)$  Time<sub>R</sub> $(n_N)$  Time<sub>I</sub> $(n_N)$ Time can be in second.

[30]

#### Assignment problem # AP0303

• Building Rational number library. A rational number is a type of real number, which is in the form of  $p/q$  where  $p, q \in \mathbb{Z}$  and  $q \neq 0$ . A rational number can be represented as a structure of two integers– numerator and denominator. struct rational { int num;

```
int den; \};
```
Build your rational number library with the following operations.

- 1.  $0/1$  ← rational init  $(kr, x, y)$ , given an address of a rational numbers structure r and two values  $x, y$ , it outputs the numerator and denominator with x and y respectively. Finally returns 0 on failure and 1 on success.
- 2.  $r_3$  ← rational add  $(r_1, r_2)$ , given two rational numbers  $r_1$  and  $r_2$ , it outputs another rational number  $r_3$  such that  $r_3 = r_1 + r_2$ .
- 3.  $r_3$  ← rational sub  $(r_1, r_2)$ , given two rational numbers  $r_1$  and  $r_2$ , it outputs another rational number  $r_3$  such that  $r_3 = r_1 - r_2$ .
- 4.  $r_3$   $\leftarrow$  rational mul  $(r_1, r_2)$ , given two rational numbers  $r_1$  and  $r_2$ , it outputs another rational number  $r_3$  such that  $r_3 = r_1 * r_2$ .
- 5.  $r_3 \leftarrow$ rational div  $(r_1, r_2)$ , given two rational numbers  $r_1$  and  $r_2$ , it outputs another rational number  $r_3$  such that  $r_3 = r_1/r_2$ .
- Input: *n* followed by *N* space separated  $x_i$ ,  $y_i$ ,  $op_i$ ,  $x'_i$ ,  $y'_i$

```
n
   x_1 y_1 op_1 x'_1 y'_1x_2 \ y_2 \ op_2 \ x'_2 \ y'_2.
   .
   .
   x_n y_n op_n x'_n y'_nHere op_i is one of \{+, -, *, /\}, r_i = x_i/y_i, r'_i = x'_i/y'_i \in \mathbb{Q}. Input file input AP0303.txt
• Output: If r''_i = x''_i/y''_i is the output of ith input then
   x_1''\ y_1''
```
 $x_2''$   $y_2''$ . .  $x_n''$   $y_n''$ 

$$
[40]
$$

• A rational number  $p/q$  is said to be in canonical form if p and q are co-prime, and  $q >$ 0. Output the results of the above four operations in canonical form. Hint: use GCD..

[10]

## Assignment problem # AP0304

- Problem: Suppose, a freshly graduated student, Chatur gets a job offer from a reputed company with an initial salary Rs.  $s$  /month when his/her age is a. Chatur wants to deposit 10% of his salary in an Employees' Provident Fund (EPF) and 10% in an Equity Linked Savings Schemes (ELSS). Suppose, EPF and ELSS give 1% and 0.65% monthly interests respectively.
	- 1. If annual growth of the salary is 8%, what will be the expected values in EPF  $(savings_{epf})$  and ELSS  $(savings_{elss})$  funds after *n* years.
	- 2. If 10% of the ELSS fund is withdrawn for vacation every year, what will be the expected value (savings<sub>welss</sub>) in ELSS fund after *n* years.
	- 3. One year later, a colleague advised Chatur to invest in a small cap Small cap index fund SCF that can monthly return 1.5%. If  $savings_{\text{scf}}$  is the expected value in that fund after *n* years, then compute savings<sub>scf</sub>.
	- 4. Let, monthly inflation in India be at 7.5%, some Govt. agency wants to give monthly interest on savings just enough to keep the savings invariant with inflation. So, it gives a monthly interest of 0.61%. If savings<sub>inf</sub> be the value of that fund after *n* years, find  $savings_{inf}$ .
	- 5. However, Chatur is new and afraid of market volatility. He wants a peaceful life. So, he decides to keep 10% of his salary in a Recurring Deposit (RD) that gives monthly returns of 0.41%. However, from the 5th year onward, he has to give  $20\%$  of its interest yearly as tax to the government. If savings<sub>FD</sub> be the value of that fund after *n* years, find savings<sub>FD</sub>.
- Input: The number of input followed by N inputs  $s \, a \, n$  each in a new line. Input file input AP0304.txt as usual.
- Output: For each input line, print in terminal followings, separated by tab in new line.

 $-$  savings<sub>epf</sub> savings<sub>elss</sub> savings<sub>welss</sub> savings<sub>scf</sub> savings<sub>inf</sub> savings<sub>FD</sub>

[40]